#### **Reading WFS feature type fails**

03/15/2012 01:50 PM - Jukka Rahkonen

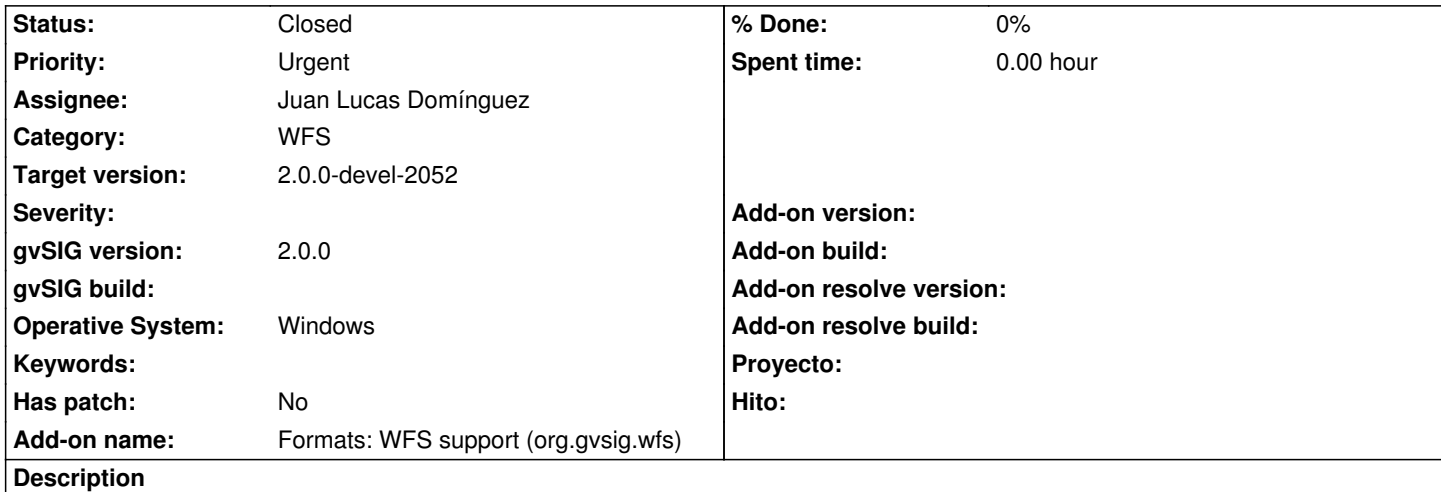

GvSIG 2.0 alpha 4 cannot get data from this WFS service

http://188.64.1.61/cgi-bin/tinyows?service=wfs&version=1.1.0&request=getcapabilities

The feature type I tried is "municipalities". Older gvSIG version 1.11 reads data OK, as well as Kosmo GIS, Quantum GIS, [GDAL/OGR 1.9.0 and many others. The error I get makes me think that problem may have som](http://188.64.1.61/cgi-bin/tinyows?service=wfs&version=1.1.0&request=getcapabilities)ething to do with the default SRS, which is <DefaultSRS>urn:ogc:def:crs:EPSG::3067</DefaultSRS>

# **History**

# **#1 - 04/06/2012 08:11 PM - Manuel Madrid**

*- Priority changed from Normal to Urgent*

# **#2 - 04/12/2012 06:39 PM - Antonio Falciano**

The same behavior happens in gvSIG 1.11 (build 1305) and gvSIG 1.12 (build 1206) with the following service (WFS v. 1.1.0): http://wms.pcn.minambiente.it/cgi-bin/mapserv.exe?map=/ms\_ogc/wfs/Autorita\_bacino.map The alphanumeric data are loaded, while geometries not.

# **[#3 - 05/23/2012 12:51 AM - Joaquín del Cerro Murciano](http://wms.pcn.minambiente.it/cgi-bin/mapserv.exe?map=/ms_ogc/wfs/Autorita_bacino.map)**

- *Assignee set to Juan Lucas Domínguez*
- *Add-on name changed from Unknown to Formats: WFS support (org.gvsig.wfs)*

## **#4 - 05/30/2012 02:01 PM - Joaquín del Cerro Murciano**

*- Target version set to 2.0.0-alpha6*

## **#5 - 06/06/2012 04:29 PM - Juan Lucas Domínguez**

*- Status changed from New to In progress*

## **#6 - 06/11/2012 10:41 AM - Juan Lucas Domínguez**

*- Status changed from In progress to Fixed*

gvsig-desktop:r38394

#### **#7 - 06/11/2012 11:56 AM - Joaquín del Cerro Murciano**

*- Target version changed from 2.0.0-alpha6 to 2.0.0-devel-2048*

#### **#8 - 07/02/2012 02:47 PM - María Maluenda**

*- Status changed from Fixed to Under review*

Please, could you check this issue with gvSIG 2.0 2049 [1] and let us know if it still happens or not?.

[1] https://gvsig.org/web/projects/gvsig-desktop/devel/gvsig/2\_0\_0/version

#### **#9 - 07/03/2012 12:43 PM - Juan Lucas Domínguez**

*- F[ile finland.jpg added](https://gvsig.org/web/projects/gvsig-desktop/devel/gvsig/2_0_0/version)*

Hello,

It works also in EPSG:4326 (not sure who is reprojecting, but it works) See attached image "finland.jpg" Can we close this ticket?

#### **#10 - 07/10/2012 08:16 AM - Juan Lucas Domínguez**

I have tested it with build 2049 and it works. Why is it not closed?

#### **#11 - 07/11/2012 11:11 AM - Juan Lucas Domínguez**

*- Target version changed from 2.0.0-devel-2048 to 2.0.0-devel-2050*

## **#12 - 07/13/2012 11:18 AM - Juan Lucas Domínguez**

*- Status changed from Under review to New*

## **#13 - 07/13/2012 11:18 AM - Juan Lucas Domínguez**

*- Status changed from New to Fixed*

## **#14 - 08/27/2012 01:02 PM - María Maluenda**

*- File gvSIG.log added*

- *Status changed from Fixed to Under review*
- 1.- Open gvSIG BN 2051
- 2.- Open new view (23030)
- 3.- Add new layer--> WFS / http://188.64.1.61/cgi-bin/tinyows?service=wfs&version=1.1.0&request=getcapabilities/ Next/Next
- 4.- Enable Show layer names and select Layer= municipalities
- 5.- Click Next, check that appears by default srs=EPSG 3067, you can't change.

6.- Click Ok

A warning message and isn['t displayed WFS layer](http://188.64.1.61/cgi-bin/tinyows?service=wfs&version=1.1.0&request=getcapabilities/) 

Attached .log

**#15 - 08/27/2012 02:03 PM - Jukka Rahkonen**

This seems to happen because the connection URL contains the request=getcapabilities part http://188.64.1.61/cgi-bin/tinyows?service=wfs&version=1.1.0&request=getcapabilities gvSIG creates the following request

[service=wfs&version=1.1.0&request=getcapabilities&REQUEST=GetFeature&SERVICE=WFS&](http://188.64.1.61/cgi-bin/tinyows?service=wfs&version=1.1.0&request=getcapabilities)TYPENAME=lv:municipalities&PROPERTYNAME=lv suuralue,lv:avi,lv:maakunta,lv:seutukunta,lv:kunta,lv:suural\_ni1,lv:suural\_ni2,lv:avi\_ni1,lv:avi\_ni2,lv:maaku\_ni1,lv:maaku\_ni2,lv:seutuk\_ni1,lv:seutuk\_ni2,lv:kunta\_ni2 i2,lv:kunta\_ni1,lv:kunta\_ni2,lv:kieli\_ni1,lv:kieli\_ni2,lv:kaupunki,lv:shape\_leng,lv:shape\_area,lv:the\_geom&VERSION=1.1.0&EXCEPTIONS=XML&MAXFEATURES=1 FEATURES=1000&NAMESPACE=xmlns(lv=http://latuviitta.fi/)&RESULTTYPE=hits

There are both request=getcapabilities and REQUEST=GetFeature. TinyOWS server is sending back answer to getcapabilities while gvSIG is awaiting answer for GetFeature&RESULTTYPE=hits.

Without request=getcapabilities in the connection string everything seems to work OK. I do not know what server should do in this case. It would be most safe if gvSIG would not send the unnecessary request=getcapabilities.

## **#16 - 08/27/2012 02:23 PM - Jukka Rahkonen**

More information: If I try to read a layer from WFS with the URL which contains that unnecessary "getcapabilities" then gvSIG starts to behave very badly. If I click on the table of contains for removing the layer the CPU load is reaching 100% for a long time. The whole computer gets jammed and the only way to continue seems to be to kill the gvsig-desktop.exe process from task manager. I tested this with Windows XP and gvSIG 2.0.0 2051 win-x86-standard-withjre.

## **#17 - 08/28/2012 11:26 AM - Juan Lucas Domínguez**

Thanks Jukka for those tests.

Note for myself: A.Falciano's issue is probably caused by an error in: org.gvsig.gpe.prov.gml.parser.v2.geometries.MultiPolygonTypeBinding, parseTag

## **#18 - 08/28/2012 01:03 PM - Juan Lucas Domínguez**

I don't think this is really a bug because the URL used is not right and the server is not behaving properly (I think it should not accept two occurrences of "request"). I have added a warning to the user if a suspicious string is found in the URL.

Nevertheless, there is still a problem described by Antonio Falciano which I will address soon.

## **#19 - 08/28/2012 05:18 PM - Jukka Rahkonen**

Hi,

It is perhaps not so straight forward. It is true that the URL used for making connection is odd. However, it does return a valid GetCapabilities response and if you see inside the document http://188.64.1.61/cgi-bin/tinyows?service=WFS&version=1.1.0&request=GetCapabilities there are these entries:

<ows:Operation name="GetFeatur[e">](http://188.64.1.61/cgi-bin/tinyows?service=WFS&version=1.1.0&request=GetCapabilities) <ows:DCP> <ows:HTTP><ows:Get xlink:href="http://188.64.1.61/cgi-bin/tinyows?"/>

</ows:DCP> <ows:DCP><ows:HTTP> <ows:Post xlink:href="http://188.64.1.61/cgi-bin/tinyows"/> </ows:HTTP> </ows:DCP>

If WFS standard is followed strictly the client should use those URLs which are advertised in the GetCapabilities and not just simply use the same base URL that was used for GetCapabilities.

It is known that GetCapabilities can advertise wrong URLs for GetFeature (and same with GetMaps in WMS services). Some WMS clients are asking user to select between the same base URL used for GetCapabilities of the URL that comes with the GetCapabilities response. Perhaps WFS client could behave in a similar way too.

## **#20 - 08/29/2012 12:37 PM - Juan Lucas Domínguez**

*- Status changed from Under review to New*

*- Target version changed from 2.0.0-devel-2050 to 2.0.0-devel-2052*

## **#21 - 08/29/2012 12:37 PM - Juan Lucas Domínguez**

*- Status changed from New to Fixed*

gvsig-gpe:r270

Added parsing for the surfaceMembers element (multipolygon).

Unfortunately, in server:

## http://wms.pcn.minambiente.it/cgi-bin/mapserv.exe?map=/ms\_ogc/wfs/Autorita\_bacino.map

only EPSG:4326 is available (using new order: first latitude then longitude) so gvSIG paints it flipped (see image italy-flipped.jpg)

## **#22 - 10/10/2012 02:02 PM - María Maluenda**

*- Status changed from Fixed to Closed*

## Closed in the gvSIG build 2056.

I tested:

1.- Open gvSIG BN 2056

2.- Open new view (23030)

3.- Add new layer--> WFS / http://188.64.1.61/cgi-bin/tinyows?

4.- Enable Show layer names and select Layer= municipalities

5.- Click Next, check that appears by default srs=EPSG 3067, you can't change.

6.- Click Ok

Layer is loaded ok

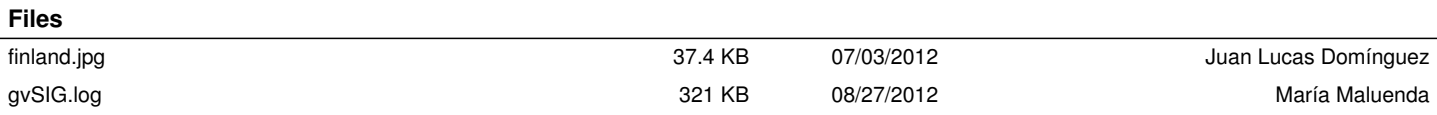